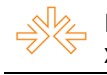

# **Rádio Setembrina: a emissora marista esquecida pela história radiofônica gaúcha<sup>1</sup>**

Daniel MARCILIO<sup>2</sup> Luciano KLÖCKNER<sup>3</sup> Pontifícia Universidade Católica do Rio Grande do Sul, Rio Grande do Sul, RS

### **Resumo**

1

O presente artigo resgata a trajetória de uma emissora que deixou pouca documentação nos registros radiofônicos gaúchos. A Rádio Educacional, ligada à Pontifícia Universidade Católica do Rio Grande do Sul, que também ficou conhecida por Rádio Setembrina. Foi a segunda emissora a pertencer a uma universidade gaúcha, com frequência de 1340 kHz em Amplitude Modulada (AM). No começo, operou no município de Viamão e depois transferiu os estúdios para Porto Alegre. A estação, que entrou em funcionamento nos anos 60 do século passado, tinha programação variada, com músicas, entrevistas, notícias e programas experimentais. Questões legais e técnicas levaram ao fim da Rádio Setembrina, considerada perempta na época, com a promessa de concessão de um futuro canal, o que na prática nunca ocorreu.

**Palavras-chave:** Rádio Setembrina; radiodifusão; ditadura militar.

Assim como tantas outras rádios, a história da emissora da PUCRS é difícil de ser recontada pela carência e dificuldade na localização de documentos. Nenhum registro foi encontrado nos antigos arquivos do Departamento Nacional de Telecomunicações (Dentel), antecessor da atual Agência Nacional de Telecomunicações (Anatel). Porém, no anuário da Pontifícia Universidade Católica de 1966 consta oficialmente a sua criação.

> Em princípios de abril foi posta no ar a Rádio Educacional da Universidade, com sede em Viamão, daí lhe veio o nome de Rádio Setembrina, que mantém programas culturais e científicos. A freqüência reduzida não lhe permitiu que alcançasse o desenvolvimento esperado. (Anuário da PUCRS, 1966, p. 31)

Em vista disso, a pesquisa centrou-se em entrevistas com ex-funcionários, ouvintes e colaboradores que de alguma forma participaram das transmissões. Muitas

 $^1$ Trabalho apresentado na Divisão de Comunicação Audiovisual, da Intercom Júnior – Jornada de Iniciação Científica em Comunicação, evento componente do XXXIV Congresso Brasileiro de Ciências da Comunicação

<sup>&</sup>lt;sup>2</sup> Estudante de Graduação 8º. semestre do Curso de Jornalismo da PUCRS, email: *daniel.marcilio@acad.pucrs.br* 

<sup>3</sup> Orientador do trabalho. Professor do Curso de Jornalismo da PUCRS, email: [luciano.klockner@pucrs.br](mailto:%20luciano.klockner@pucrs.br)

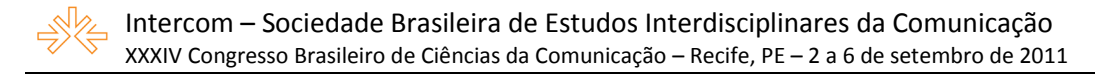

dessas informações são conflitantes e confusas, pois estão gravadas unicamente na memória das fontes. Ao longo do trabalho, essas questões serão pontuadas, e na medida do possível, esclarecidas, como é o caso do apelido da emissora. Há consenso de que a alcunha Setembrina, por exemplo, foi dada em homenagem à data de fundação do município de Viamão, em 14 de setembro de 1741. Também se pode delinear com precisão o ponto de partida da Rádio Setembrina, o ano de 1956. No prédio da antiga Reitoria da universidade, onde hoje está o Colégio Marista Rosário – esquina da Praça Dom Feliciano com a Avenida Independência, no centro de Porto Alegre/RS –, o aluno Amabílio Castro percebeu que havia diversas caixas e objetos diferentes nos corredores.

> Na época, eu era estudante da Faculdade de Ciências Políticas e Econômicas. Notei várias caixas com equipamentos que eu desconhecia e, curioso, fui perguntar ao Irmão José Otão. Ele me informou que todos aqueles aparelhos serviriam para a Rádio da PUCRS, que seria instalada em Viamão (CASTRO, 2005).

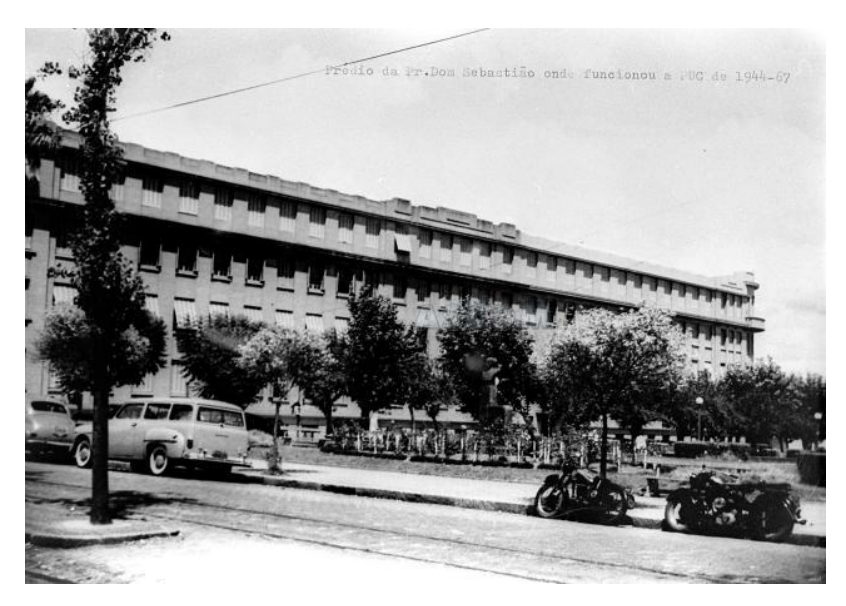

IMAGEM 1. Fachada externa do Colégio Marista Rosário, onde estava a antiga reitoria da PUCRS. PUCRS/ASCOM/Arquivo Fotográfico/ José Schuster

No ano seguinte, a torre da emissora estava montada em um terreno alagadiço entre o antigo Seminário Nossa Senhora das Graças – no atual campus da PUCRS em Viamão/RS – e outra área onde seria instalado o Instituto Marista da região, embora o local específico seja desconhecido. A geografia peculiar da área permitia muitos pontos propícios para a montagem dos equipamentos. O irmão Pedro Pellizzaro, um dos seminaristas no começo da década de 1960, afirma:

A antena ficava perto de onde hoje é o cemitério do colégio, em um campo alagado. Quando eu fui ali, mais recentemente, estavam fazendo um aterro para criar um açude. Vi aquela coisa que eu sabia o que havia sido. Não deixei retirarem-na para não estragar a história (PELLIZZARO, 2009).

A autorização para o funcionamento da Setembrina foi concedida a três padres capuchinhos, que nenhum dos entrevistados soube identificar. O irmão Jacob Kuhn, que era professor da PUCRS no antigo curso de História Natural, lembra que o arcebispo Dom Vicente Scherer deu permissão para que o Irmão José Otão dispusesse a estação no ar (KUHN, 2010).

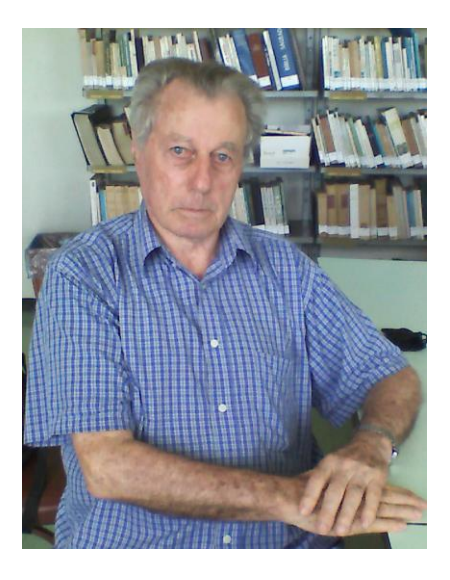

IMAGEM 2. Foto do Irmão Jacob Kuhn, tirada em janeiro de 2010.

A partir daqui também começam as discrepâncias na história da emissora. Castro diz que os estúdios da rádio estavam prontos já no final dos anos 1950, mesmo que ela não estivesse no ar. Segundo ele, eram quatro salas especialmente preparadas para as gravações, com isolamento acústico e todos os materiais apropriados. Por sua vez, Pellizzaro tem outra versão:

> Esta rádio não veio para Viamão antes de 1961. Ela foi acomodada no porão do Colégio Marista, que havia sido recém-construído naquele ano. Da mesma forma nós, irmãos, chegamos também nessa época. O que eu me lembro é que a estrutura física dela era muito, mas muito precária (PELLIZZARO, 2009).

Amabílio Castro descreve que foi até o Departamento Nacional de Telecomunicações (Dentel), no Rio de Janeiro, em 1958, para buscar saber os motivos de a rádio continuar inoperante, apesar de possuir toda a aparelhagem necessária. Lá,

disseram que não havia registro de uma Rádio da PUCRS. O que existia era a licença para a Rádio Setembrina de Viamão, mas que já estava para ser cassada antes mesmo de ser inaugurada. Depois da outorga, havia um ano para apresentar o projeto e mais dois para entrar em funcionamento. Entretanto, ninguém da universidade aparecia no Dentel desde 1954.

Após descobrir um amigo de seu pai que trabalhava no órgão, Castro conseguiu convencê-lo a deixar que um novo projeto fosse apresentado em 30 dias. Regressando a Porto Alegre, reuniu-se com os engenheiros Homero Simon e Edi Pederneiras e, no prazo estipulado, foi entregue ao Dentel a base da programação da Rádio Setembrina. A liberação veio somente em 1963, quando começaram as irradiações em caráter experimental.

### **Uma rádio dentro da escola**

Cabe ressaltar algumas rápidas referências sobre a Escola Medianeira, atual Instituto Nossa Senhora das Graças, situado na avenida senador Salgado Filho, em Viamão/RS, onde a rádio foi inicialmente instalada. A construção do prédio remonta ao final da década de 50 e a conclusão ocorreu em 1960. Em 1961, foi inaugurado o pavilhão principal, imponente para a época, marcando o começo das atividades educativas nessa instituição. O padre Albino Trevisan foi nomeado como o primeiro diretor. Todos esses dados são relevantes porque, afinal, foi ali nas dependências do colégio, com espaço reduzido, que a emissora finalmente se alojou.

> Em dado momento a nossa mantenedora, a União Sul-Brasileira de Educação e Ensino, por meio da PUCRS, entendeu que deveria colocar ali a denominada Rádio Educativa Setembrina. Eu me lembro que a palavra "educativa" estava incorporada ao nome, mas não se chamava assim, falava-se "a rádio de Viamão". (...) O que eu sei é que ela funcionava no subsolo e não tinha contrato com a direção da Escola. Não era minha função fazer contratos com entidades de fora. (TREVISAN, 2009).

O irmão Trevisan recorda que não foi consultado sobre a instalação da Rádio Setembrina, apenas notificado alguns dias antes de serem descarregados os objetos para a transmissão dos programas radiofônicos. Como o porão da Escola estava abandonado, o religioso não viu maiores problemas.

Lembro-me das pessoas que chegavam ali e perguntavam onde estava instalada a rádio. Queriam fazer dedicatórias e anúncios. Nós indicávamos o caminho até o porão. Atualmente, ele abriga a sala de informática. Eu lembro que não havia muito espaço estruturado, era apenas uma cabine para evitar sons estranhos. Havia uns toca-discos e outras coisas ligadas à radiotransmissão. Como não sou técnico, não me chamavam muita a atenção (TREVISAN, 2009).

Esse relato de que os ouvintes vinham pessoalmente para fazer pedidos leva a crer que a rádio era aberta à participação do público, apesar da baixa potência. Em relação ao expediente e os horários de funcionamento, o ex-diretor da Escola Medianeira observa que:

> A rádio era algo completamente independente [da Escola], ligada à PUCRS. Vinham funcionários e radialistas atender ao expediente. A rádio não funcionava nos fins de semana e nem durante a noite, apenas pela manhã e à tarde. (...) Divulgava notícias locais e algumas da própria universidade (TREVISAN, 2009).

Vale destacar que a Rádio Setembrina contou com vários colaboradores. Amabílio Castro foi designado diretor em 1963. Nos anos seguintes, Gerson Silveira, estudante de jornalismo, foi nomeado diretor artístico mediante um ato emitido pelo então diretor da Faculdade dos Meios de Comunicação Social (Famecos), Cláudio Candiota. Alfredo Royer foi o discotecário e Rui Carvalho, Egon Bueno, Moacir Santana e Larry Couto foram alguns dos locutores. No Anuário da PUCRS, datado de 1966, há uma foto de uma reunião cujo assunto principal era a rádio.

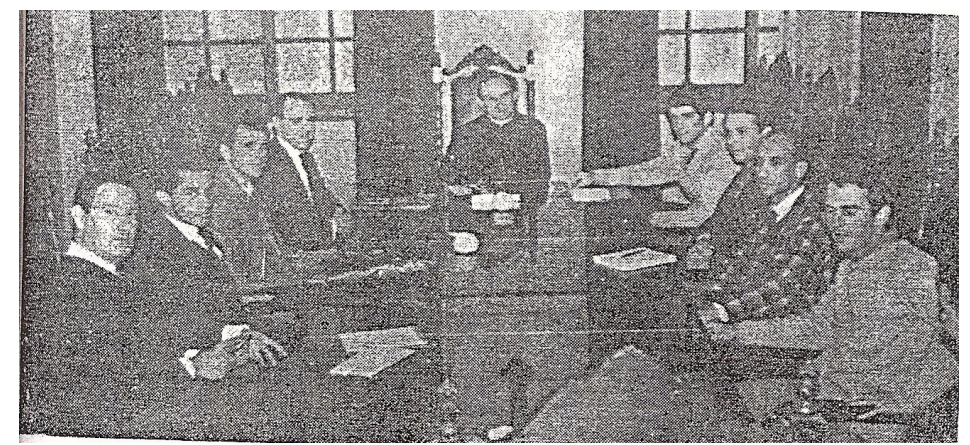

IMAGEM 3. Foto registrada no Anuário da PUCRS de 1966 sobre a emissora da universidade. O reitor Irmão José Otão, ao centro, preside reunião com os presidentes dos centros acadêmicos.

As razões de a emissora deixar o município de Viamão nunca obtiveram uma explicação verossímil. Uma das versões é de que a Rádio Setembrina teria participado da Cadeia da Legalidade, em 1964 (DA SILVA, 2009 e TREVISAN 2009). Porém, Amabílio Castro não confirma a veracidade dessa informação. Luís Cláudio da Silva, nascido em Viamão nos anos 40, e ouvinte da rádio, relata que:

> Pelas ruas, o pessoal comentava que tinha uma "radiozinha" funcionando. (...) O som era ruim. Quando parou de funcionar, as pessoas diziam que ela estava na Cadeia da Legalidade e, por isso, a polícia veio e a fechou. Falavam que a concessão era para a PUCRS e não para Viamão. Ela funcionava no lugar errado. (DA SILVA, 2009).

Após três anos em Viamão/RS, a rádio teve transferidos os equipamentos para Porto Alegre. O estúdio estava no terceiro andar do prédio 1, da Reitoria, na sede do novo campus da universidade, na avenida Ipiranga. A planta (com transmissor e antena) foi estabelecida em um terreno nos fundos de onde é hoje o Hospital Universitário São Lucas, da PUCRS, na época parte do Jardim Botânico da capital gaúcha.

Na questão da transferência para Porto Alegre, estaria um dos motivos responsáveis pelo fim da emissora. Afinal, a autorização da rádio era para Viamão e o local não poderia ser trocado sem o consentimento oficial do Dentel. Além disso, a PUCRS nunca obteve concessão, segundo Amabílio Castro, e operava apenas com uma permissão especial do governo. Em vista da questão legal e técnica, a emissora da universidade foi considerada perempta, isto é, impedida de funcionar, e a autorização cassada. Por outro lado, houve a promessa do Ministério das Comunicações de repassar à PUCRS a concessão de outra emissora, o que nunca aconteceu.

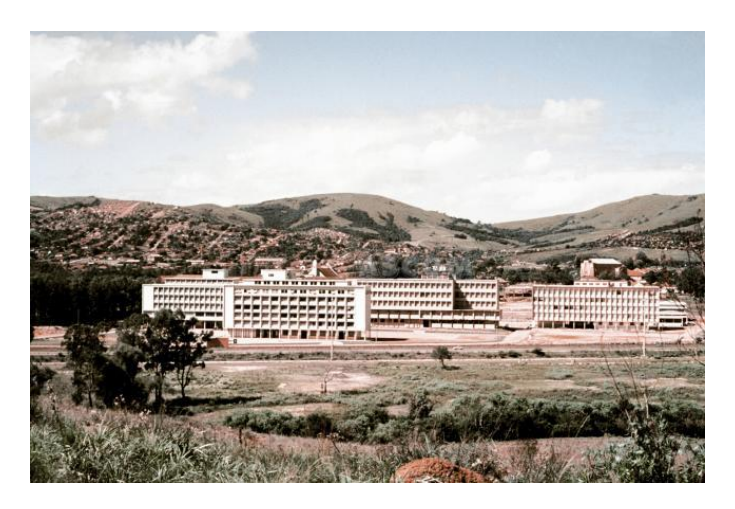

IMAGEM 4. Panorâmica do Campus Central da PUCRS, em Porto Alegre, início dos anos 60. PUCRS/ASCOM/Arquivo Fotográfico/ Adelino Martins

### **Características gerais e a programação**

A Rádio Setembrina era uma emissora que transmitia exclusivamente em formato AM (Amplitude Modulada), possivelmente através da frequência 1340 kHz, que hoje pertence a CBN, do grupo RBS, mas que também foi utilizada pela Rádio Educadora da Fundação Padre Landell de Moura. Como a potência era de apenas 250 watts, não dispunha de um longo alcance e tampouco de boa sintonia. Quando foi transferida para Porto Alegre, a conexão (chamada de *link*) entre o estúdio e a torre de transmissão passou a ser realizada em FM (Frequência Modulada). Castro destaca que o equipamento usado para isso, de 50 watts de potência, tinha péssima qualidade, prejudicando ainda mais o áudio da emissora. Como era costume na época, todas as rádios tinham um prefixo musical que as identificavam, ou seja, um tema característico, algo utilizado até hoje em algumas emissoras. A Setembrina utilizava trechos da obra "O Guarani", de Carlos Gomes.

Boa parte da programação era voltada à execução de músicas dos mais variados estilos, embora sempre com forte tendência para instrumentais e eruditas. Com o passar dos anos, a divisão entre os colaboradores possibilitou que cada um deles criasse programas sobre gêneros específicos. Neles, os ouvintes poderiam dedicar canções e enviar recados. As trilhas, desenvolvidas pelo discotecário Alfredo Royer, contavam com nomes como Ray Coniff, Maria Betânia, Roberto Carlos, Mantovani, entre outros. Aliás, o próprio Royer explica como funcionava a listagem das músicas:

> Eu elaborava uma relação de músicas a serem apresentadas durante do dia e separava os discos na mesma ordem da relação para que o trabalho do operador fosse facilitado. Por ser uma rádio da Universidade, a orientação era no sentido de que a programação musical fosse culta, requintada. Em outras palavras, deveria haver, para a época, uma linha musical séria. Nada de *rock*, por exemplo. (IASNOGRODSKI, 2005, p. 44).

Ao meio-dia, eram executadas somente canções instrumentais. O objetivo era não perturbar a calma da hora do almoço e ajudar na digestão dos ouvintes. Pelo turno da tarde, iam ao ar sucessos da Jovem Guarda, que agradavam a juventude da época. No que diz respeito aos fins de semana, há outra divergência nos depoimentos. Conforme os ouvintes e funcionários da Escola Medianeira, a emissora não funcionava aos

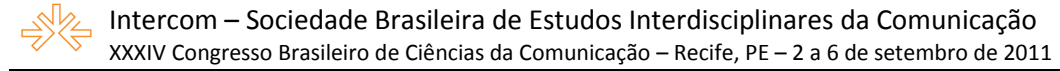

sábados e domingos; os colaboradores, contudo, relembram que aos sábados à tarde era o espaço dos lançamentos e aos domingos pela manhã eram executadas músicas marciais e militares. Royer afirma que era o responsável por conseguir, junto aos representantes das gravadoras, as novidades musicais.

A atualização da hora, a previsão do tempo e comentários sobre cantores também eram feitos nos intervalos da programação. Apesar de ser praticamente dedicada à exibição de músicas, havia espaço para a veiculação de um programa jornalístico, chamado "Páginas da Cultura e História". Com duração de trinta minutos, foi criado por Gerson Silveira, que escolhia um tema a ser exibido, realizava a pesquisa e redigia o texto. Em formato de narrativa, eram destacados movimentos e personagens históricos. Silveira (IASNOGRODSKI, 2005, p. 45) diz que chegou a falar sobre a Revolução Farroupilha, Tiradentes e Anita Garibaldi.

Alunos da cadeira de Técnica de Rádio, ministrada pelos professores Nilo Ruschel e Carlos Alberto Carvalho, utilizaram, por pouco tempo, os estúdios da Rádio Setembrina para a realização de trabalhos práticos. O programa "Assunto de Reportagem" foi elaborado durante essas aulas, em que temas sem relação com a Pontifícia formavam a pauta. Mais tarde, Ruschel e Carvalho estabeleceram um projeto conjunto com a Universidade Federal do Rio Grande do Sul para que a emissora da UFRGS, inaugurada em 1957, fosse também utilizada pelos acadêmicos da PUCRS.

> O acordo só se concretizou em virtude dos problemas enfrentados pela Rádio Educacional, que acabou sendo extinta. Durante muito tempo, alimentou-se a esperança de que essa situação pudesse ser revertida, o que acabou não acontecendo (IASNOGRODSKI, 2005, p. 46).

A disciplina de Cinema, sob a coordenação do professor Adelino Martins, também aproveitou a mesa de comando da rádio em seus trabalhos. Por volta do ano de 1968, os estudantes iam até o terceiro andar da Reitoria para gravar vários sons que seriam usados nessa disciplina. Só que o equipamento era tão antigo que provocava mais ruídos do que reproduzia as próprias músicas, por isso era chamado, zombeteiramente, de "chocolateira" (MARTINS, 2010).

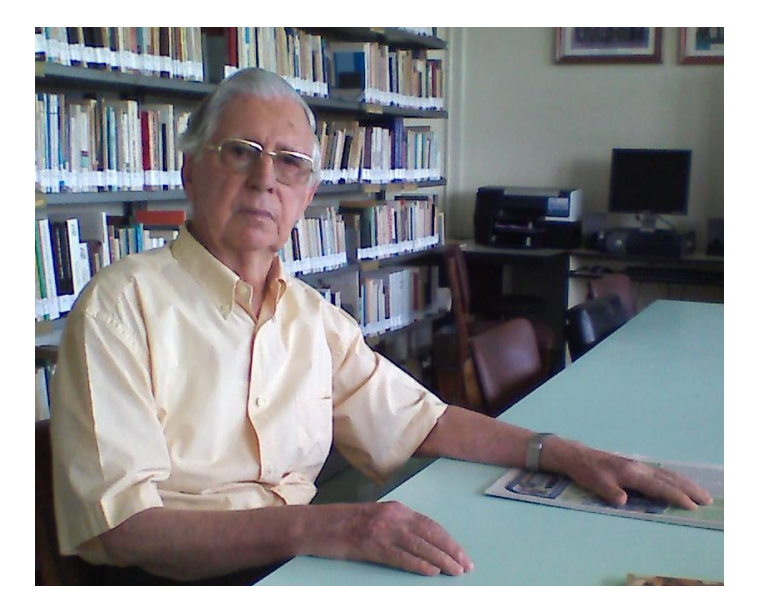

IMAGEM 5. Foto do Irmão Adelino Martins, tirada em janeiro de 2010.

#### **O fechamento da emissora e a promessa ministerial não cumprida**

Não existe uma data certa para marcar o fim das atividades da Rádio Educacional Setembrina. Todos os relatos indicam que isso aconteceu quando ela já funcionava no prédio da Reitoria, às margens da Avenida Ipiranga. As informações são desencontradas, mas confluem para algum momento no final da década de 1960, entre os anos de 1968, 1969 e 1970. Castro (2005) narra que representantes do Ministério das Comunicações convocaram uma reunião para pedir a extinção da rádio, que contou com a presença do próprio ministro Hygino Corsetti. Para Castro, esse episódio teria ocorrido em 1968, o que não condiz com os fatos oficiais, pois Corsetti assumiu o ministério apenas em outubro do ano seguinte. Portanto, não poderia estar envolvido nessa situação. De qualquer forma, o encontro entre o Irmão José Otão e os representantes do governo federal serviu para selar o destino da rádio. Para DA SILVA (2009), o desligamento teria sido motivado pela adesão à Cadeia da Legalidade, em 1961 4 , algo descoberto anos depois pelos militares e que dificultou a aprovação do pedido de manutenção da emissora no ar.

Há outras justificativas. Castro menciona que, por parte de outras emissoras, houve pressão, exercida sobre o Ministério das Comunicações, para que a Rádio Setembrina encerrasse suas operações. Apesar de possuir autorização para manter

<sup>1</sup> 4 Houve uma segunda cadeia da legalidade em 1964, mas as pesquisas apontam que apenas a Rádio Difusora Portoalegrense teria realizado as transmissões de hinos e mensagens contra a deposição de Jango da presidência da República. (KLÖCKNER, 2009)

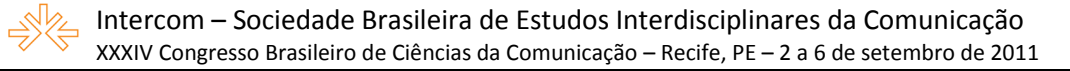

apenas programas educacionais, alegou-se que ela mantinha uma forte programação musical, dando-lhe um caráter comercial. A exibição de músicas voltadas ao público jovem, o que muitas estações não faziam, permitiu que a audiência da Setembrina chegasse ao terceiro lugar em uma pesquisa realizada junto à opinião pública. Mesmo com a baixa potência, a rádio estava centrada em uma zona circundada por bairros populosos, impulsionando ainda mais a quantidade expressiva de ouvintes. Questionava-se, então, o conflito de legislações, já que uma rádio que era, no entender das demais emissoras, comercial estava funcionando dentro de uma universidade.

Durante a reunião com os representantes do Ministério das Comunicações, o Irmão José Otão, idealizador da rádio, recebeu a promessa de Hygino Corsetti de que outra frequência seria repassada à Universidade, pois outras estações seriam consideradas peremptas. Entre elas, segundo relatos da época, estariam a Continental, 1120 kHz, e a Itaí, 880 kHz. Sem saber disso, o reitor aceitou a condição e solicitou que desligassem a Rádio da PUCRS imediatamente. A ordem foi prontamente cumprida. Passados três meses desde as negociações, segundo Castro, um decreto do Ministério considerou a Rádio Setembrina perempta. E a proposta do ministro nem sequer foi aventada no futuro. Talvez porque a Rádio Difusora Porto-alegrense (PRF-9), criada em 1934 para concorrer com a Gaúcha, tenha sido adquirida em 1959 por freis capuchinhos, que a posteriori fundaram a televisão com o mesmo nome. Este fato pode ter desestimulado a aquisição de uma nova frequência para a PUCRS, uma vez que a Igreja Católica passava a criar uma rede de mídia eletrônica que faria história no País.

No dial outrora ocupado pela emissora da PUCRS surgiu uma nova rádio. Maurício Sirotsky Sobrinho, decidido a investir na elaboração de uma rádio educacional, busca parceira com a Fundação Educacional Padre Landell de Moura, a FEPLAM. Com os recursos e a concessão encaminhados, ficou a cargo da jornalista Erika Kramer a montagem da estação.

> Fomos eleitos para receber em comodato, a princípio por cinco anos, a então Rádio Metrópole. A emissora foi ao ar no dia 5 de maio de 1985 com o nome de Rádio Educadora. No início, a RBS proporcionou o aporte financeiro para que pudéssemos manter uma programação interessante e atrativa. Cedeu-nos a torre e parte do equipamento do estúdio, que depois começamos a substituir para montar o nosso próprio (COSTA, 2009, p. 34).

A exigência de Maurício Sirotsky era que a rádio se envolvesse diretamente com o público. A saída foi a segmentação total para a área da cultura. Durante alguns meses,

eram transmitidos concertos da OSPA com qualidade sonora não mais que regular. Crianças e idosos também tinham espaço na rádio da FEPLAM, com programas para o público infantil e outros voltados à terceira idade. Mesmo assim, o viés educacional era mantido com a irradiação de aulas de 1° e 2° graus. A parceira acabou em 1995, o que mais tarde vai se justificar com a alteração no dial da rede de rádios da RBS.

> Em 18 de dezembro de 1999, entra no ar a Rural AM, nos 1120 (kHz), anteriormente ocupados pela CBN, que se transfere para os 1340 kHz, freqüência até então da Educadora, parceria do grupo com a Fundação Padre Landell de Moura (FEPLAM). A nova estação surge, portanto, com 50 kW de potência. (FERRARETTO, 2005, p. 428)

Desde então, a CBN se instala nesta frequência, que segue com os mesmos problemas das suas antecessoras no *dial*: dificuldade de sintonia e som ruim, sendo impossível ouvi-la bem em alguns bairros de Porto Alegre.

### **Considerações finais**

Remontar a história esquecida da emissora da PUCRS não é tarefa simples. Apenas com o auxílio de entrevistas e depoimentos de pessoas que participaram da rádio universitária, foi possível realizar alguns apontamentos sobre a iniciativa pioneira do então reitor da PUCRS Irmão José Otão. Infelizmente não foram encontrados documentos oficiais nem nos arquivos da universidade e nem nos da Anatel (antigo Dentel). No entanto, não parece haver dúvidas de que questões técnicas e os problemas legais contribuíram de forma decisiva para que o projeto não fosse adiante.

É inegável a importância que a Rádio Setembrina teve para o município de Viamão. Precursora e única no segmento educacional na cidade, a emissora criou certos vínculos com a comunidade local, pois eram constantes as visitas dos ouvintes ao velho porão da Escola Medianeira para a solicitação de músicas e dedicatórias. Ao lado deste fator, o funcionamento da emissora estimulou acadêmicos de várias faculdades a investirem na atividade. Por exemplo, Amabílio Castro dirige atualmente uma rede de emissoras radiofônicas, entre elas, a Rádio Excelsior, de Gramado. Dessa forma, serviu de importante laboratório prático, de idéias e de pesquisa para os alunos, sendo, guardadas as devidas proporções, a gênese das atuais incubadoras de capacitação e de negócios.

Quanto ao acordo com o Ministério das Comunicações, pode-se entender que foi um tratado político não realizado e esquecido por um dos lados envolvidos. O repasse de outra frequência para a PUCRS era viável e seria benéfico tanto para o governo quanto para a universidade. Somente nos anos 90 com a UNITV (televisão educativa que expõem programas de todas as faculdades de Porto Alegre, com sede na Famecos) e com a RadioFam (uma das rádios pioneiras na internet do Brasil) é que a universidade obteve novamente canais para exibir os trabalhos realizados pelos estudantes. Os resquícios da Rádio Setembrina fazem parte hoje do passado da radiofonia gaúcha, ainda repleto de lacunas que necessitam ser preenchidas a partir de muita prospecção e pesquisa.

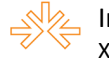

# **Referências consultadas**

## **- Livros**

ANUÁRIO DA PONTIFÍCIA UNIVERSIDADE CATÓLICA DO RIO GRANDE DO SUL. 1966.

CASTRO, Amabílio. **Depoimento a Fábio Utz Iasnogrodski**. Porto Alegre, 18 de maio de 2005

DA SILVA, Luiz Cláudio. **Depoimento a Jeremias Cunha Costa**. Viamão, 29 de abril de 2009.

FAUSTINO, João; ELVO, Clemente. **História da PUCRS 1951 – 1978 – 2º volume**. Porto Alegre: Edipucrs, 1997.

FERRARETTO, Luis. **Rádio e Capitalismo no Rio Grande do Sul: As Emissoras Comerciais e suas Estratégias de Programação na Segunda Metade do Século XX.** Porto Alegre: UFRGS, 2005. Tese (Doutorado em Programa de Pós-graduação em Comunicação e Informação) – Universidade Federal do Rio Grande do Sul. 2005

IASNOGRODSKI, Fábio Utz. **Rádio Educacional: A Emissora da PUCRS**. Porto Alegre, 2005. Monografia (Graduação em Jornalismo) – Faculdade de Comunicação Social, Pontifícia Universidade Católica do Grande do Sul, 2005.

KLÖCKNER, Luciano. **Segunda Cadeia da Legalidade: a resistência ao golpe militar de 1964 que não passou para a história.** In.: KLÖCKNER, Luciano e PRATA, Nair (orgs). [História da Mídia Sonora: experiências, memórias e afetos de](javascript:void(null))  [Norte a Sul. Porto Alegre: Edipucrs, 2009. E-book, acessível no endereço:](javascript:void(null)) <http://www.pucrs.br/edipucrs/midiasonora.pdf>

### **- Entrevistas**

MARTINS, Adelino. **Entrevista concedida a Luciano Klöckner**. Porto Alegre, 05 de fevereiro de 2010.

PELLIZZARO, Pedro. **Entrevista concedida a Jeremias Cunha Costa**. Porto Alegre, 08 de abril de 2009.

TREVISAN, Albino. **Entrevista concedida a Jeremias Cunha Costa**. Viamão, 13 de maio de 2009.

KUHN, Jacob. **Entrevista concedida a Luciano Klöckner**. Porto Alegre, 05 de fevereiro de 2010.